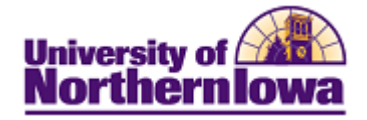

## **Updating a Student's Site ID**

**Purpose:** Access the **UNI Class Roster** to update a student's Site ID.

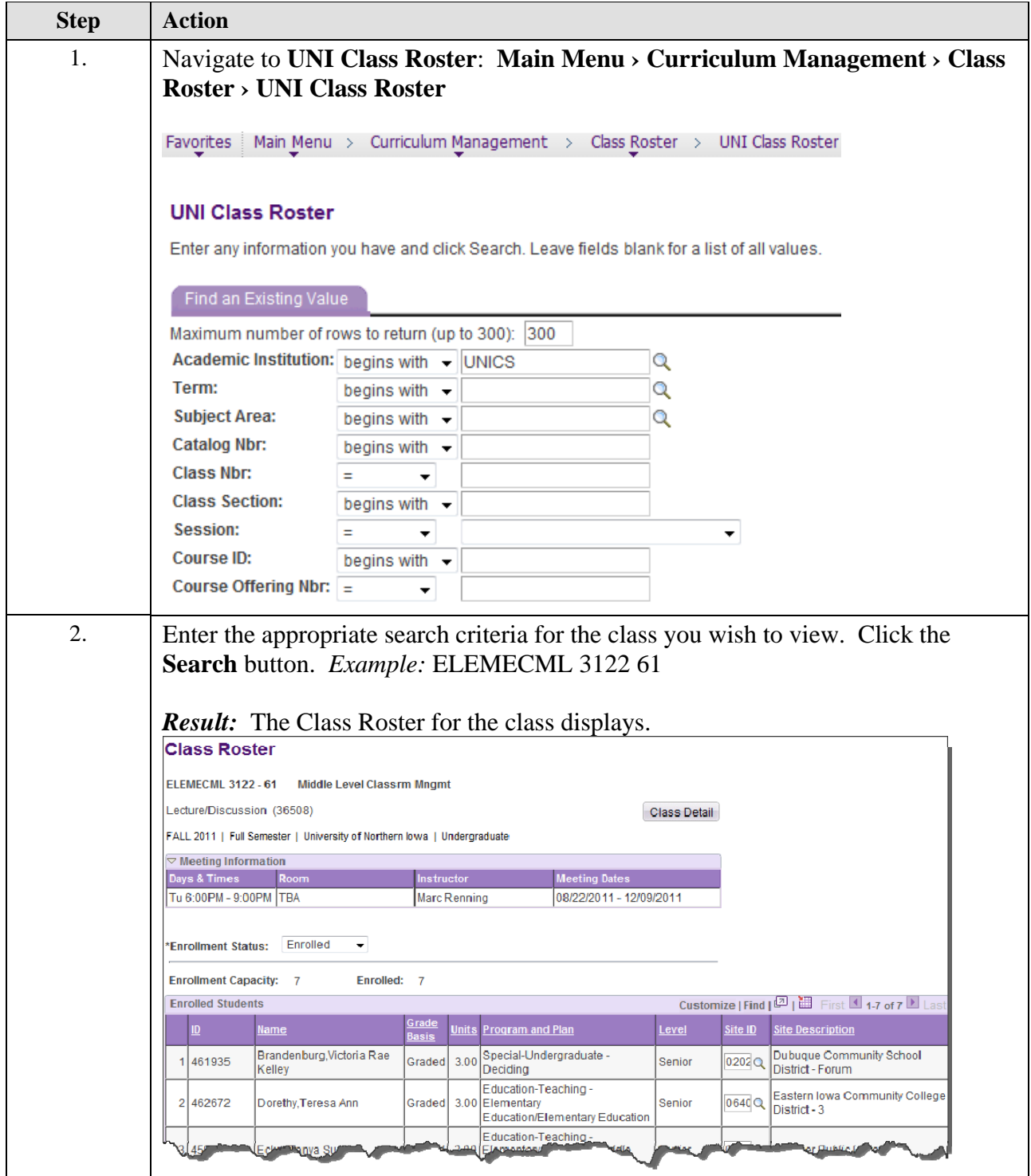

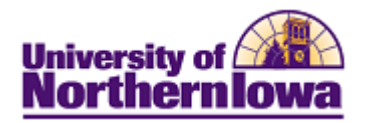

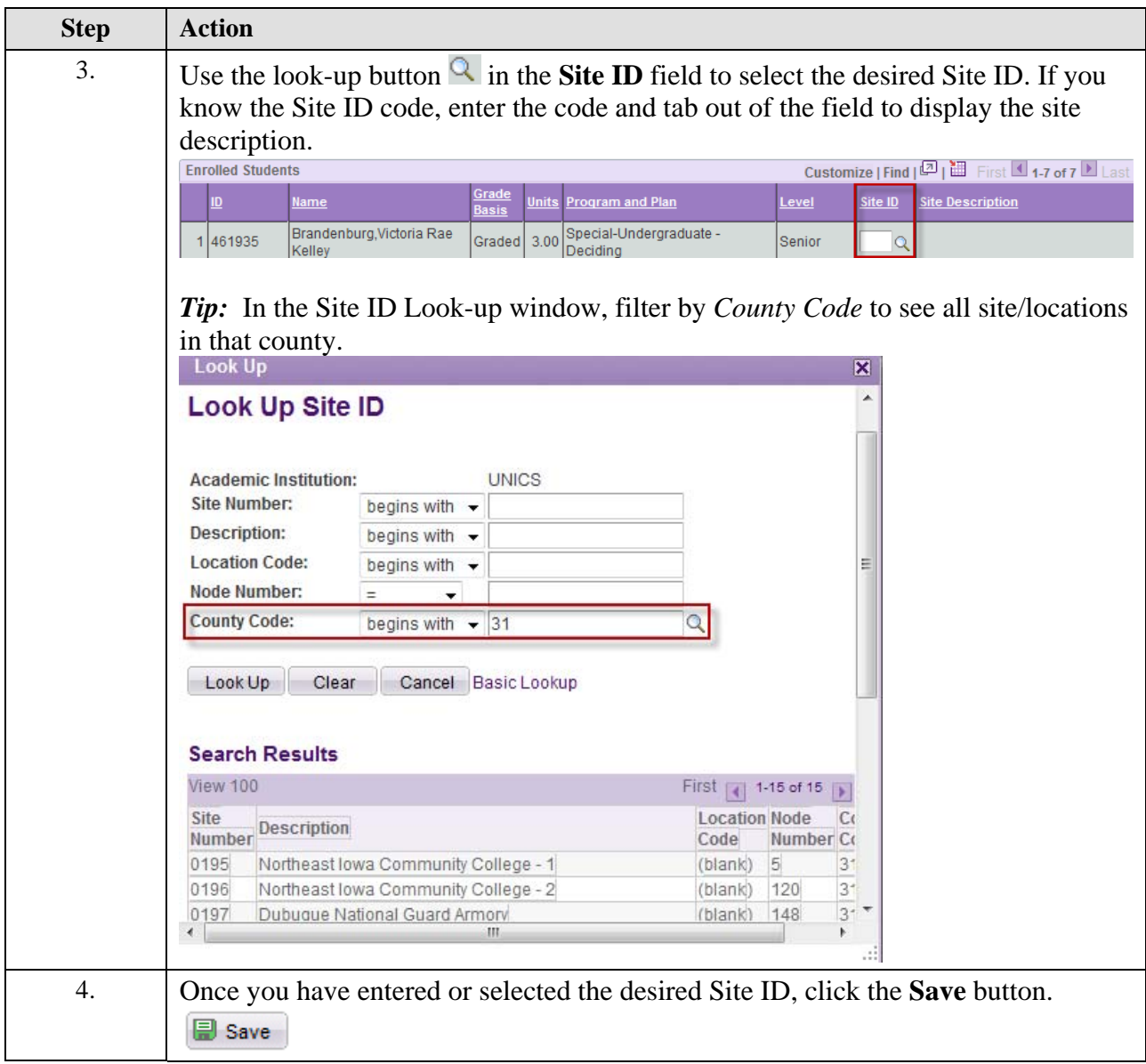